#### **Weitere Möglichkeiten und Optionen:**

- Automatische Generierung der nächsten Wartungstermine aus dem Wartungsplan sowie Versenden von Erinnerungsmails vor der Wartung
- Archivierung von Bildern und Dokumenten zur Wartung
- Nachweis der Wartung nach Instandhaltungsnormen
- Systematische Auswertungen erkannter Mängel
- Lagerverwaltung der Ersatzteile
- Einrichtung mehrerer Lagerorte
- Aufnahme der Objekte über Barcode Öltemperatur Trafo G51 MST10 BT001
- Offline Inspektion / -Wartung mittels Tablet PC
- Übernahme der Offline-Daten vom Tablet PC in XML

**Dokumenten Export** 

Ausgabe von Dokumenten als PDF-Export Ausgabe von Tabelleninformationen als Excel-Export

*CORADIA LIREX von ALSTOM aus Salzgitter*

### $3.1.1$ Pantograph  $\mathbf{r}$ ×. how shopping basks  $\blacksquare$ ×.  $\blacksquare$

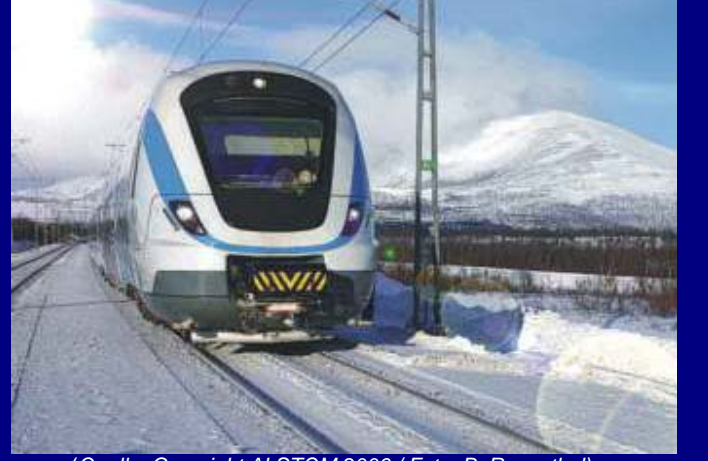

(*Quelle: Copyright ALSTOM 2006 / Foto: B. Rosenthal)*

#### *CORADIA LIREX von ALSTOM aus Salzgitter*

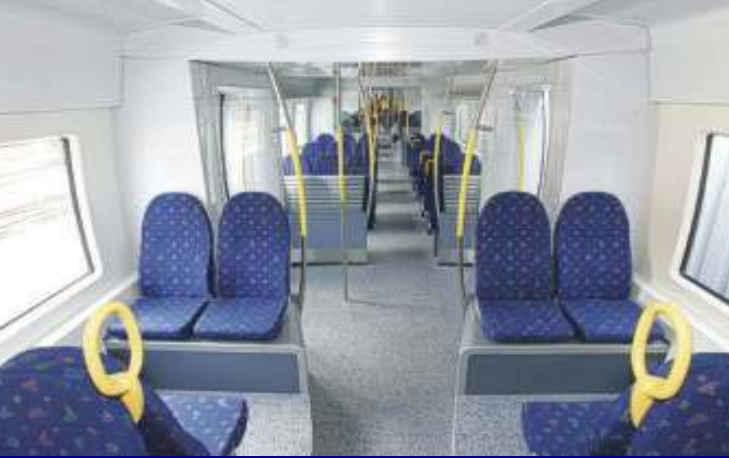

*(Quelle: Copyright ALSTOM 2006 / Foto: B. Rosenthal)* 

#### **TrainDOC®**

ist in Java realisiert; damit kann es auf nahezu allen gängigen Betriebssystemen eingesetzt werden. Als Webserver wird der Apache Tomcat verwendet - die offizielle Referenzimplementierung für JSP und Java Servlets.

Die Datenformate XML, XSL und HTML sind Open Standards (herstellerunabhängig) und werden von nahezu allen Softwareanbietern unterstützt. Somit kann auch zahlreichen anderen Programmen mit Hilfe dieser Formate Zugriff auf die Daten ermöglicht werden.

#### **Dienstleister** *ITS*

ITS ist nicht nur Softwareentwickler sondern steht auch als Dienstleiter bei der Umsetzung konventioneller Dokumente in XML zur Verfügung. Ebenso in unserem Portfolio: Dokumenten- und Revisionsmanagement sowie das Übersetzungshandling.

Die Durchführung zahlreiche Projekte und die Erfahrung bei der Erstellung von Schnittstellen und Konvertern zu anderen Systemen wie: SAP / PIUSS / ORACLE / MAXIMO / Word und Excel, machen ITS zu einem leistungsstarken Partner.

### **Auszug aus unserer Referenzliste:**

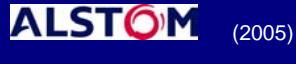

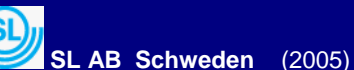

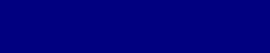

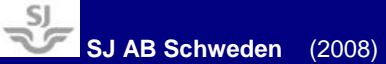

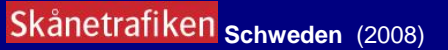

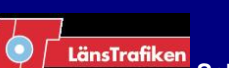

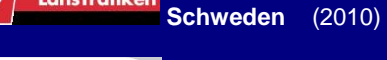

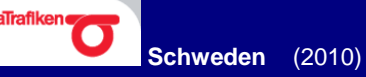

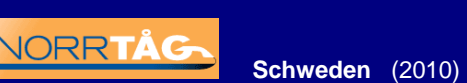

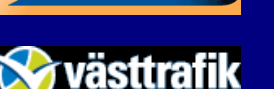

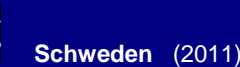

*ITS IT- Service Salzgitter GmbH* Eisenhüttenstraße 99 **38239 SALZGITTER**  Telefon: (05341) 21-4195 Dipl. Ing. Carsten Picht Telefon: (05341) 21-4180 Klaus-Peter Rusitzka Fax: (05341) 21-7505 E-Mail : info@its-salzgitter.de http://www.its-salzgitter.de http://www.traindoc.de http://www.traindoc.se

# **TrainDOC®**

ein Produkt der Firma

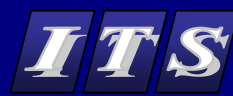

## **TrainDOC® ein SOFTWARESYSTEM für TECHNISCHE DOKUMENTATION in XML**

### **INSPEKTION UND INSTANDHALTUNG VON SCHIENENFAHRZEUGEN**

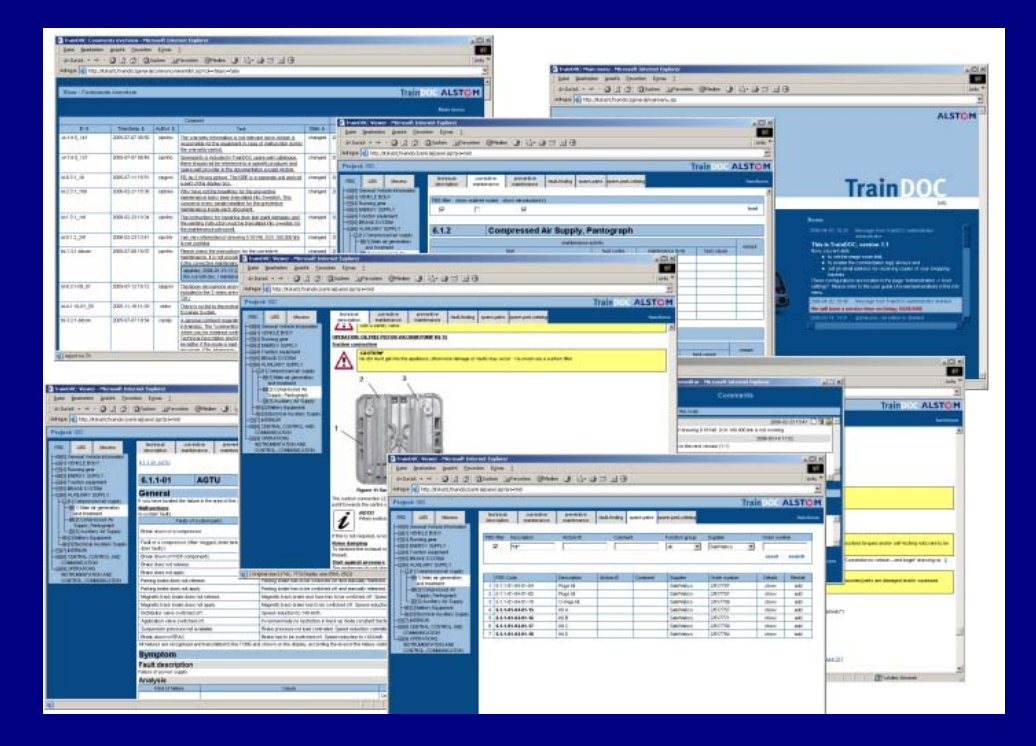

- Technische Beschreibung
- Arbeitsanweisungen für präventive & korrektive Wartung
	- Fehlersuche
	- Ersatzteilliste mit Warenkorbfunktion
	- Navigation in den Wartungsdokumenten
- Interaktive Navigation im bebilderten Ersatzteilkatalog
	- Volltextsuche in der technischen Beschreibung
- Dynamische Erzeugung von Wartungsdokumentation als PDF- Datei
- Dynamische Erzeugung der tabellarischen Daten als Excel Datei
	- Kommentarfunktion für Anwender
	- Management der Revisionsstände

#### **Mehrsprachig**

Nicht nur TrainDOC selbst ist mehrsprachig, sondern die technische Dokumentation in Abhängigkeit von der Sprachauswahl des Anwenders. Um die Texte in den verschiedenen Sprachen bei den Änderungen synchron zu halten, werden alle Sprachversionen eines Textes in einer Datei gehalten. Ist die ausgewählte Sprache nicht vorhanden, wird die Dokumentation von TrainDOC in einer Ersatzsprache angezeigt. Somit erhält der Anwender die gewünschte Information (und wird zusätzlich darüber in Kenntnis gesetzt, dass ein Teil der Dokumentation noch übersetzt werden muss).

#### **Verwaltung mehrerer technischer Dokumentationen**

TrainDOC bietet die Möglichkeit, die Dokumentationen mehrerer Systeme zu verwalten. Die verschiedenen Projekte sind in der Anwendung wie auch in der Datenhaltung präzise voneinander getrennt, um Verwechslungen oder Vermischungen der Dokumentationen der einzelnen Systeme zu vermeiden

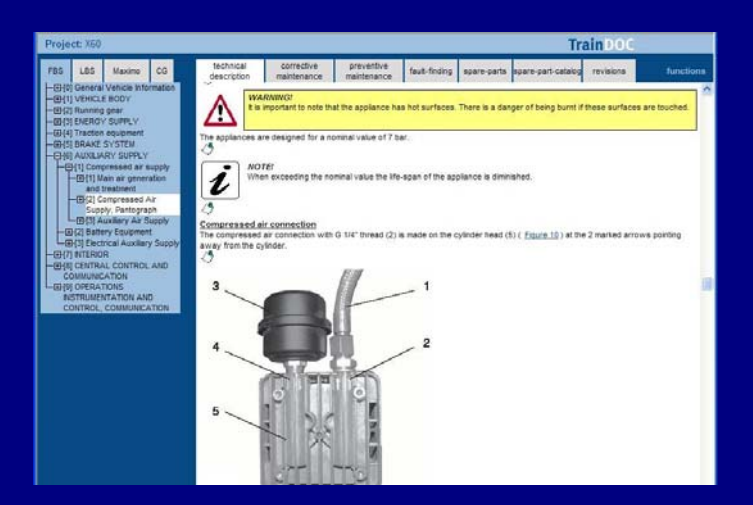

#### **Volltextsuche in der technischen Beschreibung**

Innerhalb der technischen Beschreibung können mit einer einfachen Volltextsuche Begriffe über die gesamte funktionale Struktur gesucht werden.

#### **Navigation in den Dokumenten über funktionale und thematische Strukturen**

Die technische Dokumentation ist in den XML-Dateien gemäß den thematischen Blöcken innerhalb der Dokumente (technische Beschreibung, Wartungs- und Reparatur-Anleitungen sowie Fehlersuche) und der funktionalen Struktur des Zuges aufgeteilt. Die dadurch entstehenden Dokumentationsabschnitte erleichtern und beschleunigen das Auffinden der benötigten Informationen.

Mögliche Fehler werden entsprechend der unterschiedlichen Ursachen gelistet und Lösungen angeboten. Arbeitsanweisungen zur Fehlersuche können direkt gestartet werden.<br>Symptom

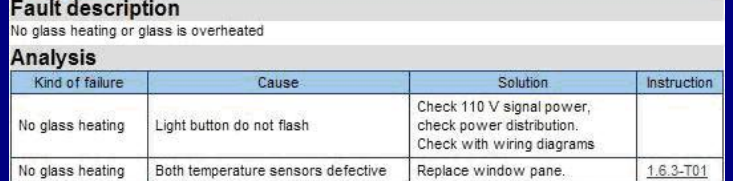

Diese Unterteilung spiegelt sich auch in den XML- Dateien wieder. Die Navigation zu der Stelle, die bearbeitet bzw. korrigiert werden soll, ist mit dem integrierten XML- Editor leicht möglich.

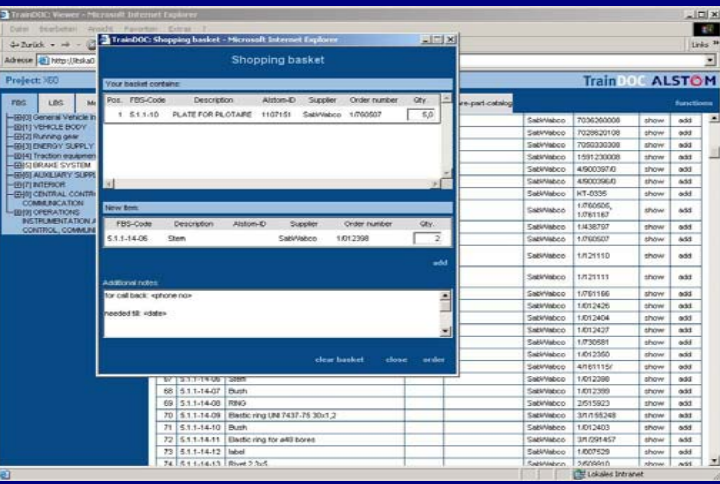

#### **Interaktive Navigation im bebilderten Ersatzteilkatalog**

Die Bilder im Ersatzteilkatalog werden im SVG - Format dargestellt. Dadurch kann TrainDOC Ausschnitt-Vergrößerungen und interaktive Verknüpfungen zwischen den einzelnen Positionen in den Bildern und den Positionslisten anbieten.

Für die Darstellung der Bilder wird lediglich der frei verfügbare SVG - Viewer von Adobe benötigt.

Diese Positionsmarken sind eindeutig und über die gesamte technische Dokumentation verteilt. Jeder Anwender kann Kommentare anlegen bzw. seine Kommentare bearbeiten oder wieder löschen. Jede Änderung an den Zuständen der Kommentare wird von der Anwendung protokolliert.

Eine Schnittstelle zum Lagerverwaltungsprogramm ermöglicht die Überprüfung, ob die benötigten Ersatzteile in einem der eingerichteten Lager vorhanden sind.

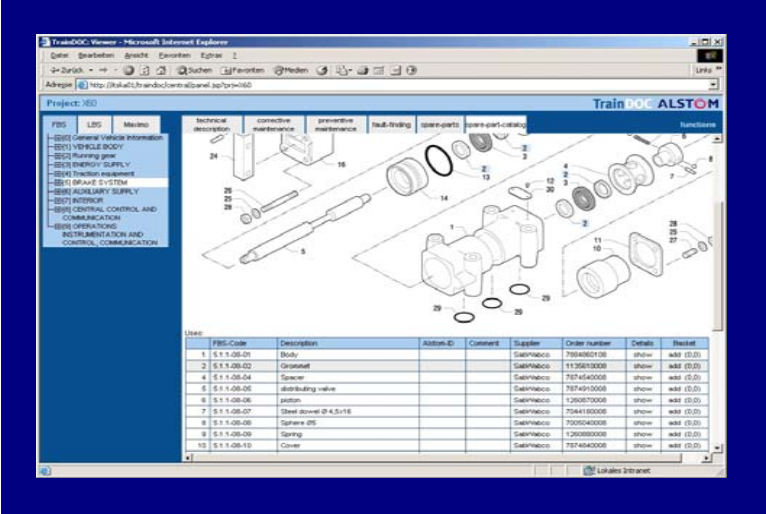

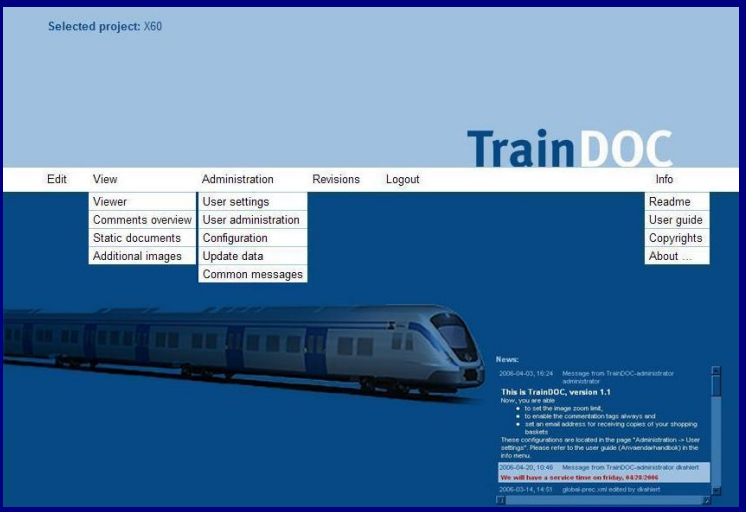

#### **Ersatzteilliste und Warenkorb**

Die Liste der Ersatzteile des Systems kann mit TrainDOC verwaltet werden. Jeder Anwender kann die benötigten Ersatzteile in einen Warenkorb zusammenstellen und diesen dann von TrainDOC an eine konfigurierte Emailadresse beispielsweise die des Einkaufs - versenden lassen. Der Anwender selbst benötigt für die Funktion am aktuellen Rechner kein Emailkonto! Die Einkaufsabteilung kann aufgrund der eingehenden Warenkörbe entscheiden, ob, wann und wie viel von den jeweiligen Ersatzteilen wo bestellt werden sollen.

#### **ERSATZTEILHANDLING**

- Spezifikation aller Ersatzteile
- Bebilderter Ersatzteilkatalog
- Anforderung der Ersatzteile über Warenkorbfunktion

#### **Wartungsplan**

Der Wartungsplan gehört zu den wichtigsten Funktionen in TrainDOC und bietet die Möglichkeit entsprechende Filter nach Zeit- und / oder Kilometerintervallen zu setzen. Zugehörige Arbeitsanweisungen lassen sich direkt starten.

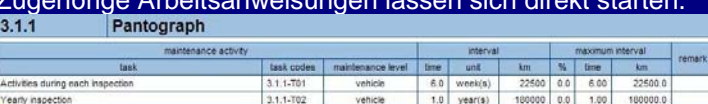

#### **Fehlersuche**

**Arbeitsanweisungen** 

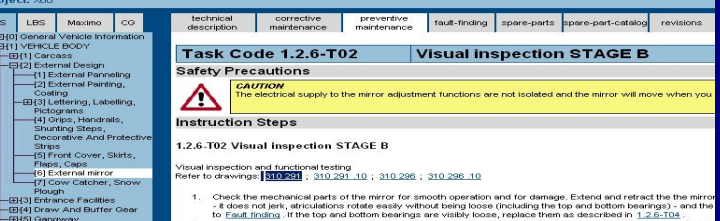

Alle Wartungsaufgaben sind durch Arbeitsanweisungen beschrieben. Diese enthalten neben den Sicherheitshinweisen auch die Möglichkeit, auf andere Arbeitsanweisungen wie z.B. Einbau- und Ausbaubeschreibungen sowie auf separate statische Dokumente und Zeichnungen zu verzweigen.

Erforderlichen Ersatzteile, Materialien oder Werkzeuge werden in der Arbeitsanweisung benannt.

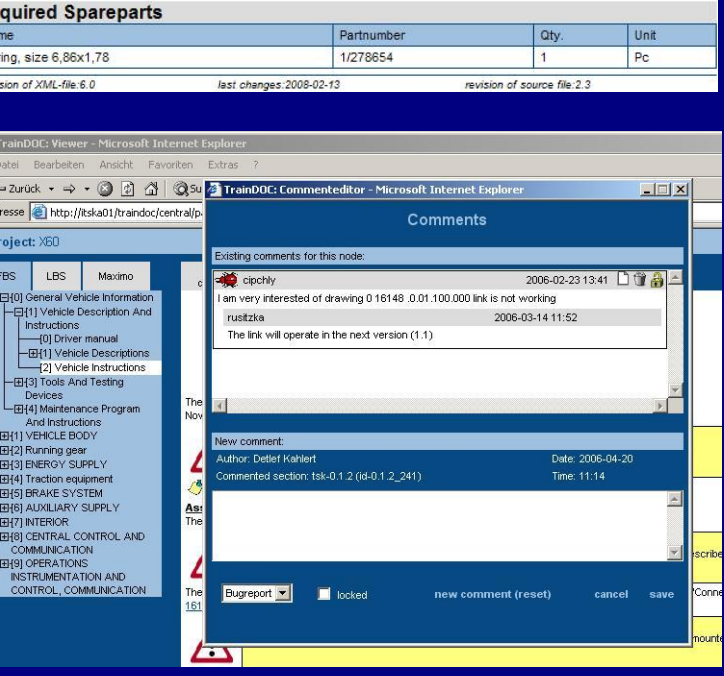

#### **Kommentarfunktion**

Die Kommentarfunktion ist eine kaum erkennbare, aber sehr wichtige Funktion von TrainDOC. Die Kommentarfunktion bietet die Möglichkeit, den Autoren der Dokumentation eine Rückmeldung zu geben.

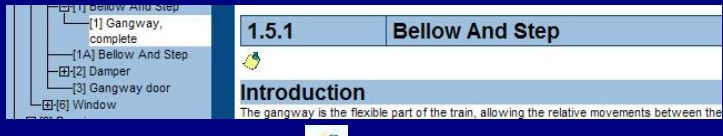

Eine komplette Kommentarübersicht stellt separat alle Kommentare und eventuelle Stellungnahmen der Bearbeiter der Dokumentation dar und kann als Excelliste exportiert werden. Ein allgemeiner Überblick über mögliche Veränderungen in der Dokumentation steht somit jedem autorisierten Anwender zur Verfügung. Die Kommentarliste kann als "Korrekturliste der Dokumentation" interpretiert werden und während der Gewährleistung oder bei Beauftragung als Grundlage für ein Daten-Update verwendet werden.

#### **Revisionshistorie**

Revisionsinformationen stehen auf jedem Dokument, online oder gedruckt.

#### last changes: 2008-06-12 revision of source file: 1.5 Revision of XML-file:6.0

#### *Kommentarfenster*

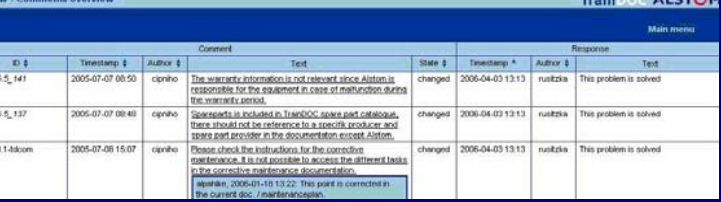

*Übersicht über alle vorhandenen Kommentare* 

Im Hauptmenü existiert ein Revisionsübersichtsfenster und zu jedem Dokument eine detaillierte Beschreibung der einzelnen Revisionen.

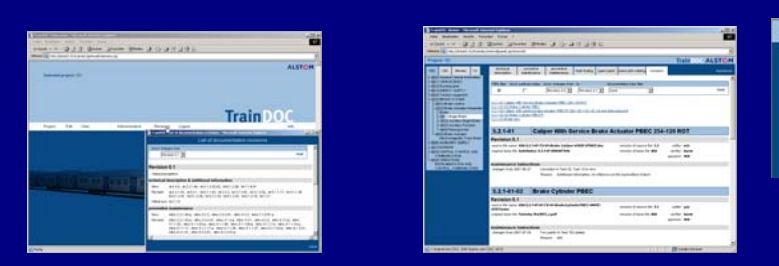

#### **Integrierte Benutzerverwaltung und Rechtevergabe**

TrainDOC verwaltet seine Anwender selbst und stellt verschiedene Rechtegruppen zur Verfügung:

#### Anwender, Administratoren, Editoren, Kommentatoren

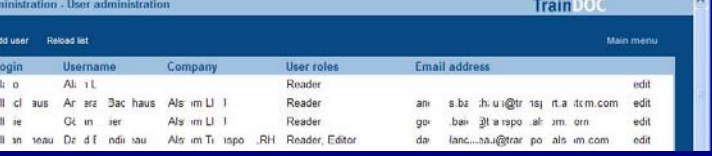

*Benutzerverwaltung & Rechtevergabe* 

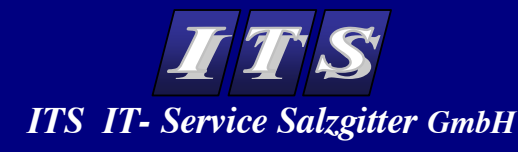

**TrainDOC®** 

 *ein Produkt der Firma ITS*